# **GUÍA DE NAVEGACIÓN PORTAL USUARIO**

#### Identificación

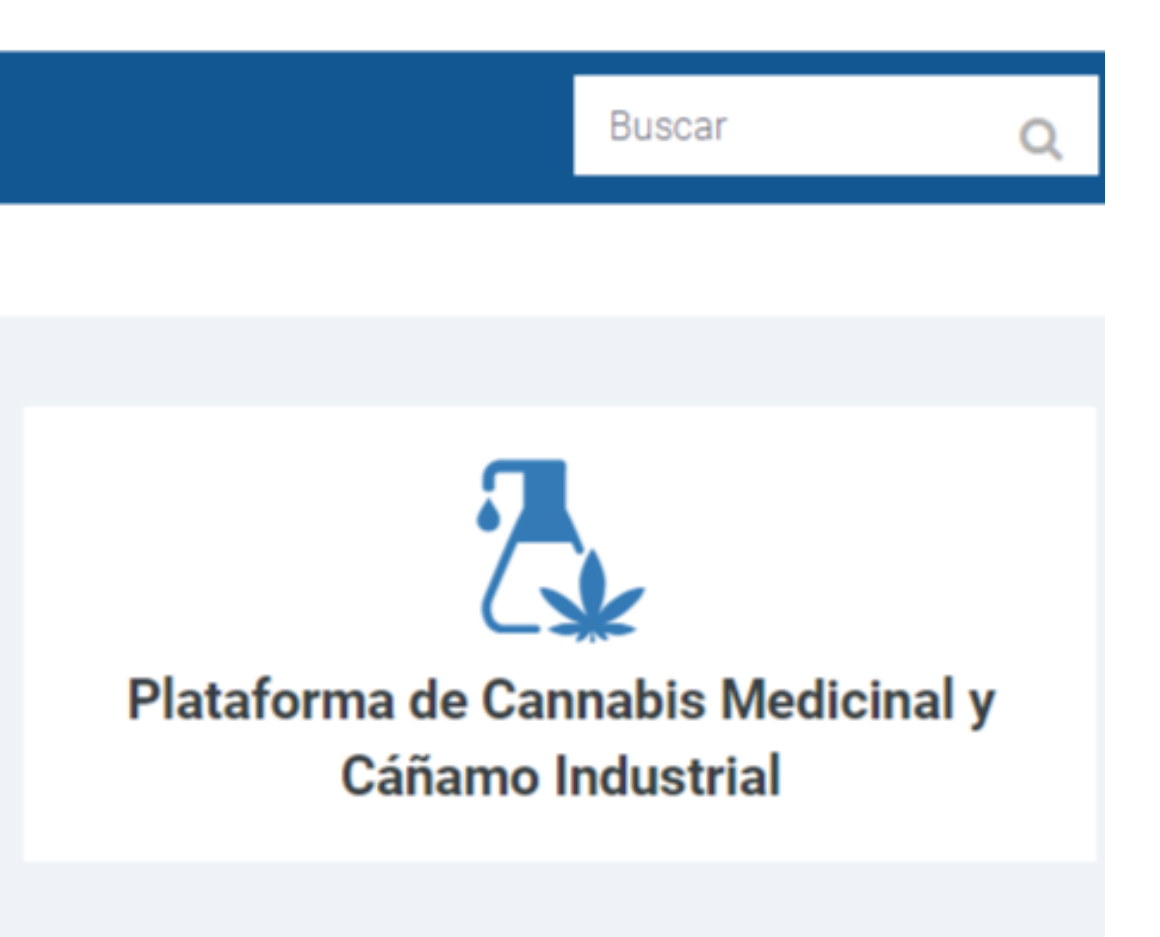

#### **CONTÁCTANOS**

Teléfono: 0800 444 4004 Email: vie@inti.gob.ar

## **Servicio de Vigilancia e Inteligencia Estratégica del INTI**

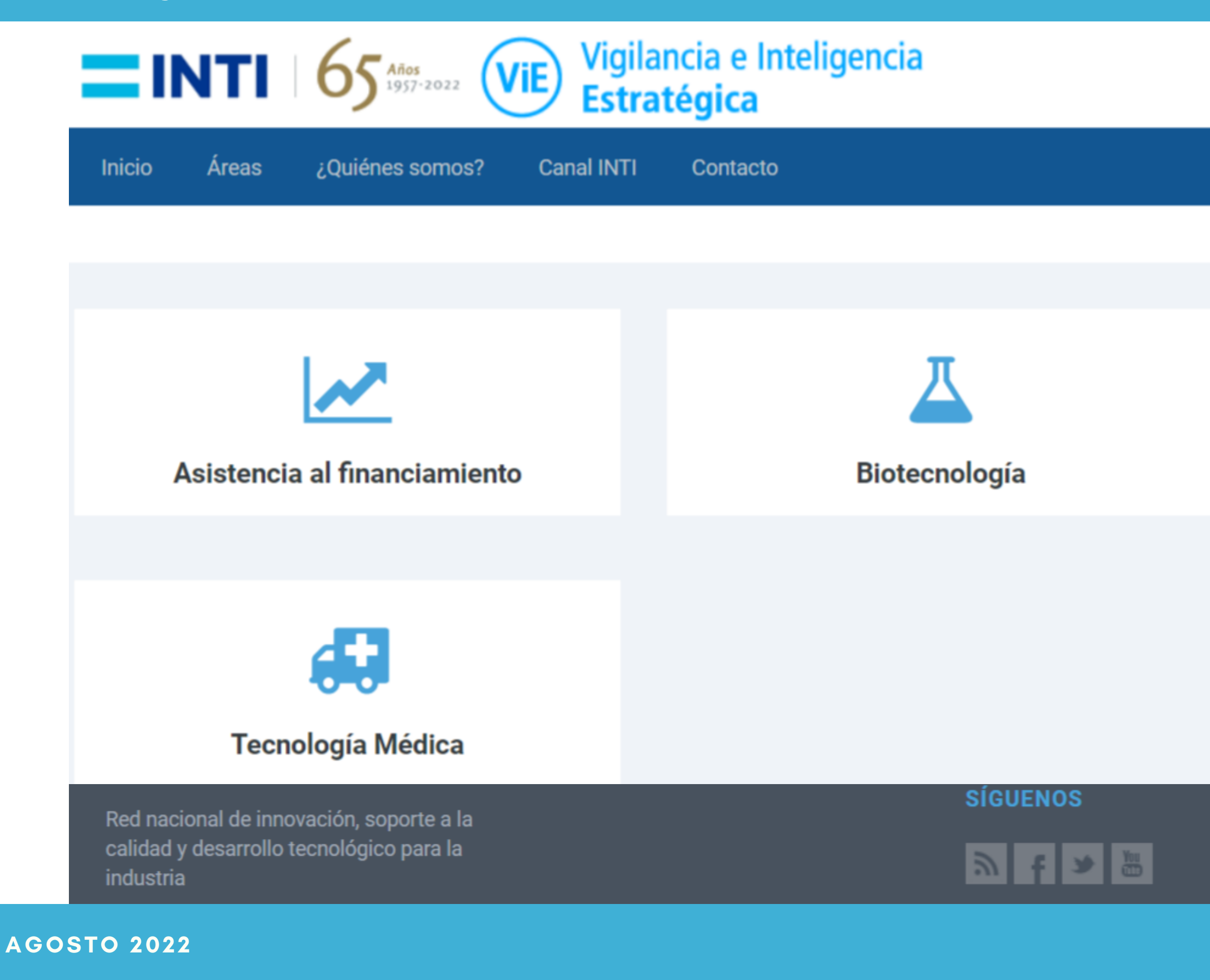

### $C$  **ONTENIDOS**

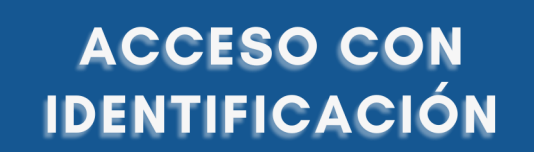

¿CÓMO OBTENGO MI USUARIO Y CONTRASEÑA?

M

**NAVEGACIÓN POR MATERIAS O TIPOLOGÍAS** 

> **VISUALIZAR UN REGISTRO**

**HERRAMIENTAS DE** BÚSQUEDA Y ALERTAS

# GUIA DE AYUDA

En esta guía encontrarás el paso a paso de las operaciones de navegación y gestión de tu perfil en el Portal Usuario del Servicio de Vigilancia e Inteligencia d e I N T I .

Usa los botones para ir **d i r e c t a m e n t e a l a i n fo r m a c i ó n q u e** necesites. Desde cada apartado podrás volver a la tabla de contenidos **c o n e l í c o n o**

### Identificación **IPS Buscar**  $\Omega$ **El Portal Usuario https://inti.softvt. com/**

Vigilancia e Inteligencia Identificación Estratégica **Buscar** Contacto Plataforma de Cannabis **Biotecnología** Medicinal y Cáñamo Industrial

**Las Áreas u Observatorios son los temas estratégicos sistematizados para la VIE. Tienen su enlace con ícono en la pagina inicio**

# **¿CÓMO OBTENGO MI USUARIO Y CONTRASEÑA?**

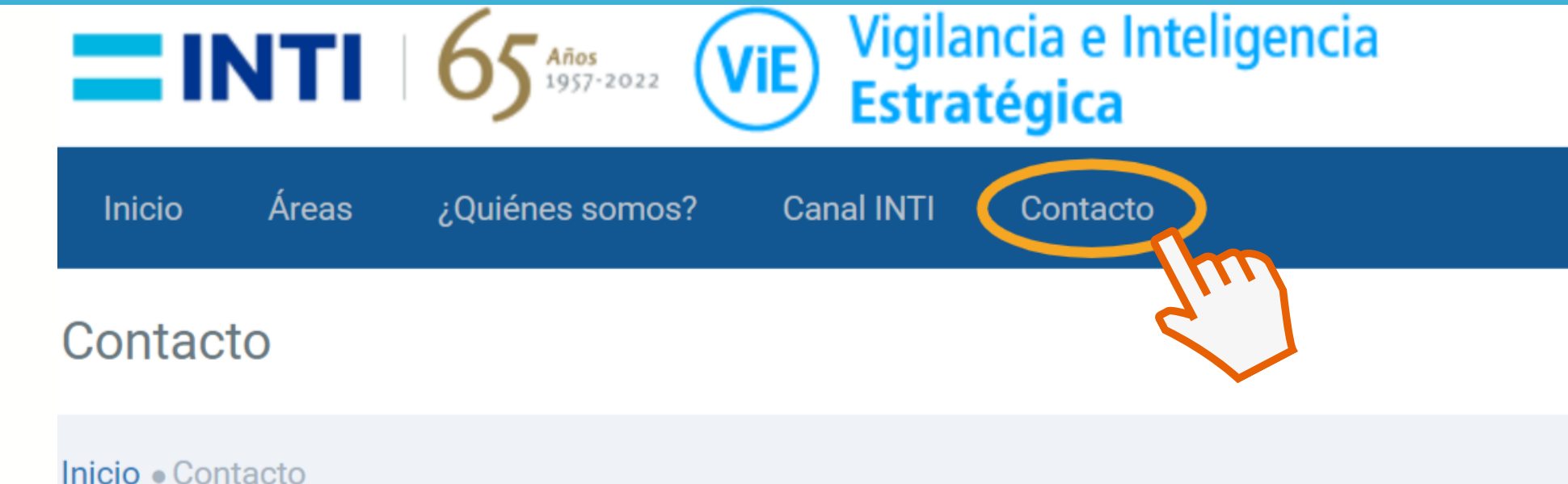

**Para acceder a los contenidos curados y validados por especialistas en las áreas de tu interés, completa el formulario en el menú** *Contacto.* **Solicita usuario y contraseña especificando el área o áreas de tu interés.**

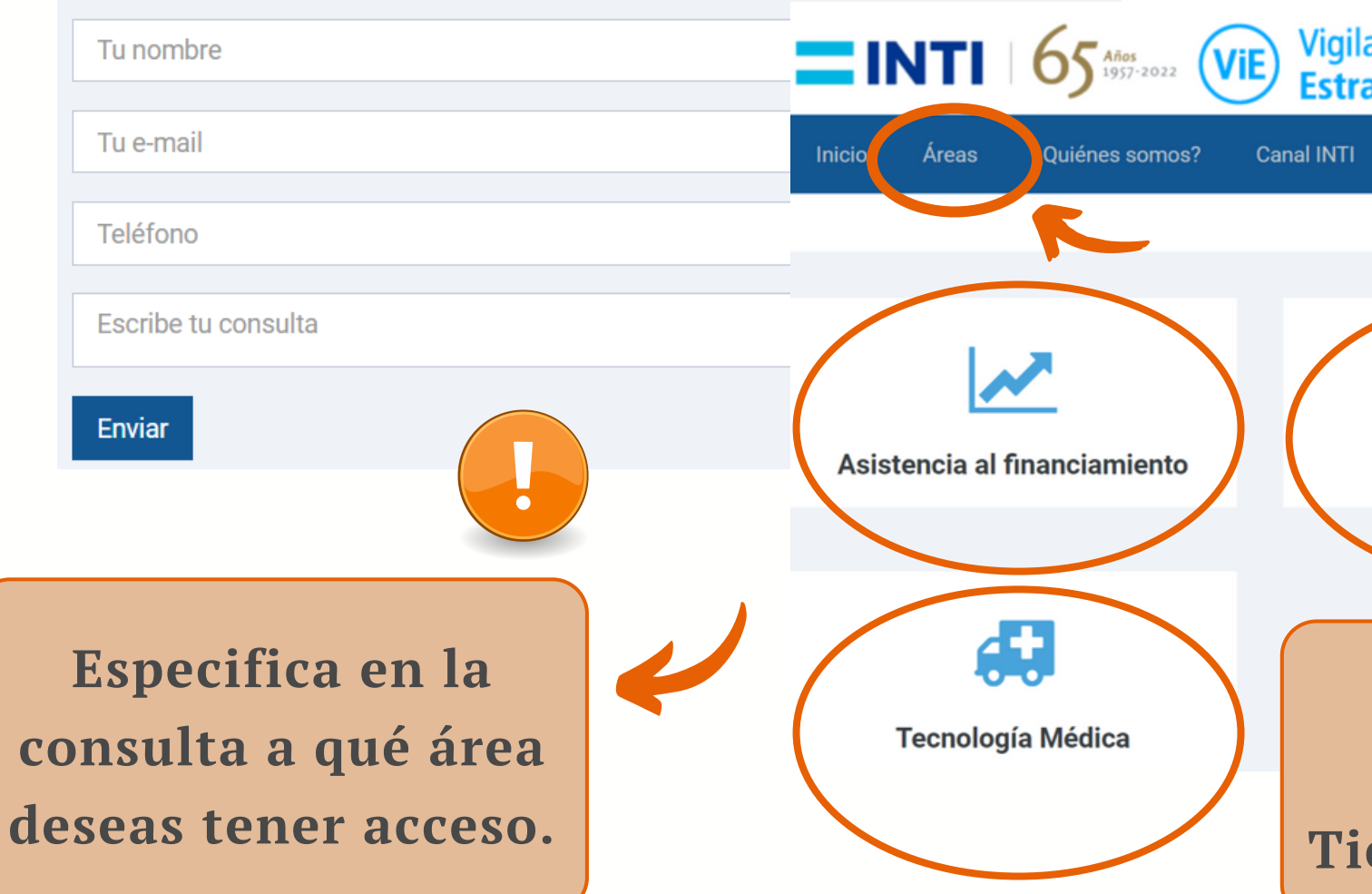

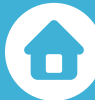

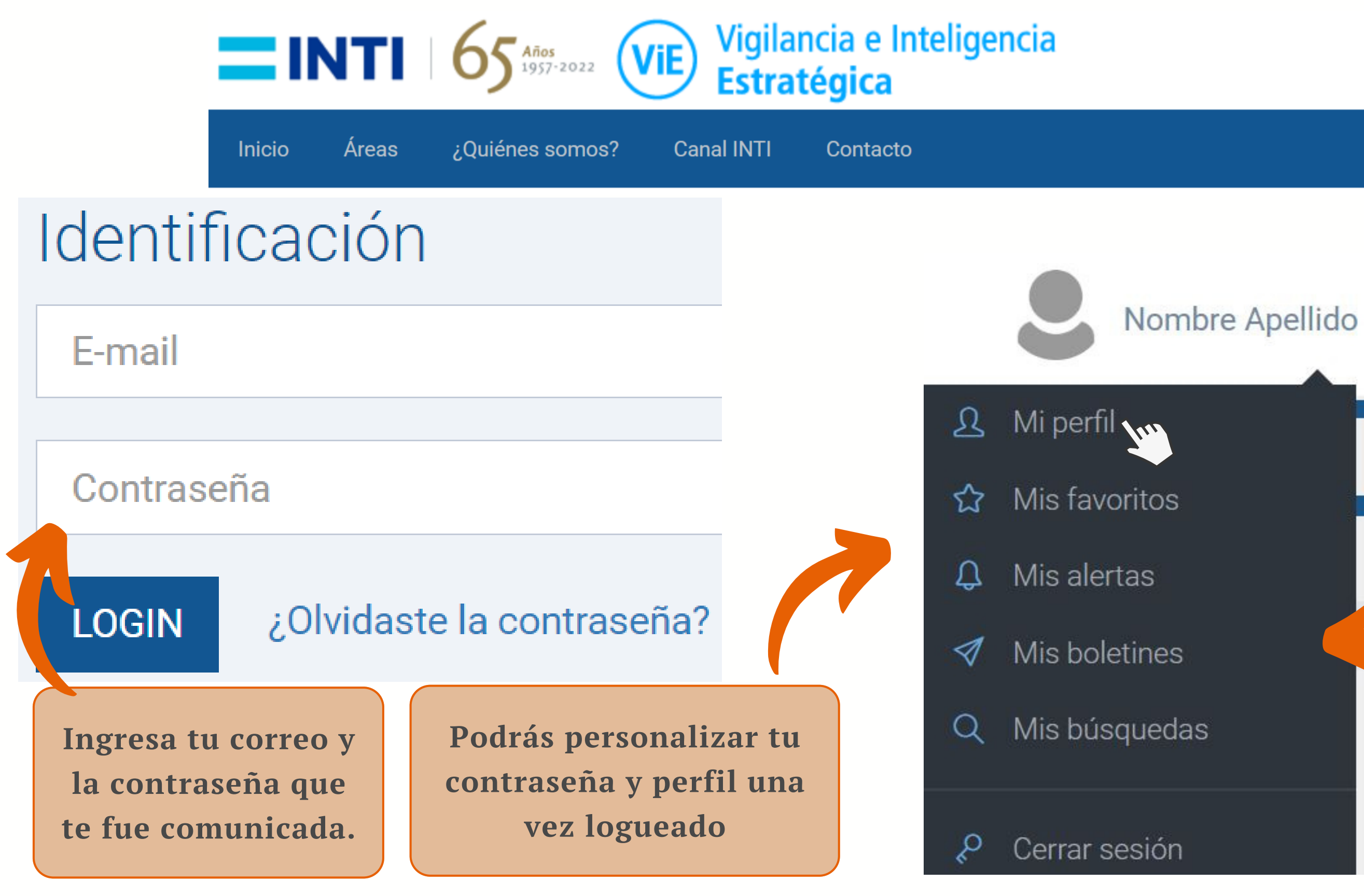

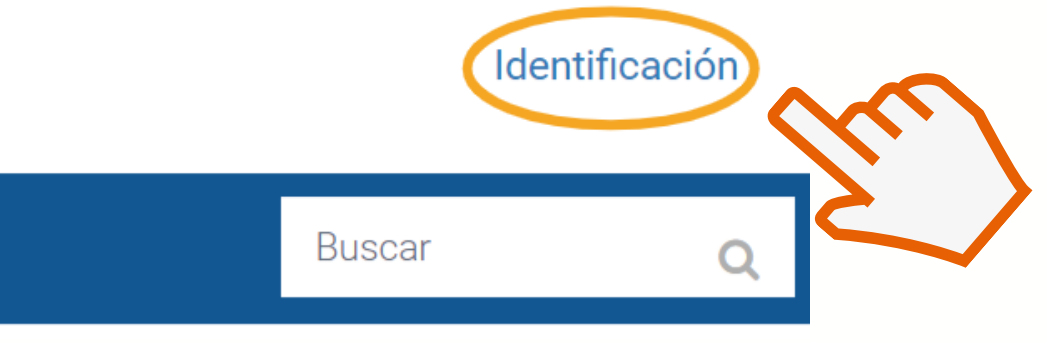

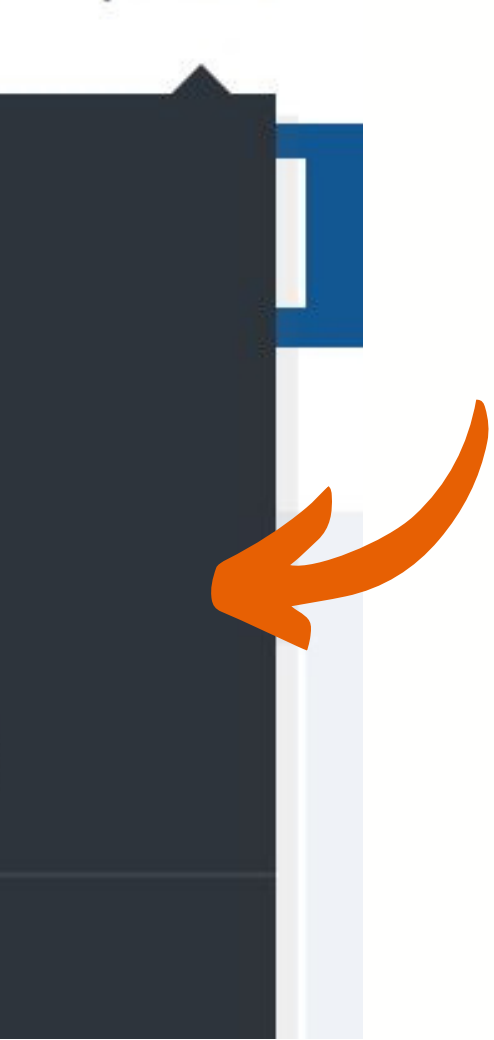

# **ACCESO CON IDENTIFICACIÓN**

合

**Funcionalidades 2.0 Personalizar tu perfil, agregar foto de perfil y resetear tu contraseña.**

**Te permite interactuar con los demás usuarios.**

**Acceso directo a** *favoritos***,** *alertas***,** *boletines* **y** *búsquedas* **guardadas.**

**Si tenemos seleccionado sólo** *Materias Asociadas,* **se mostrarán todos los registros de la** *Tipología* **seleccionada.**

**Podés filtrar los registros por** *Submaterias* **y se listarán sólo aquellos que estén asociados a esa** *Submateria* **dentro de la** *Tipología* **(en este caso** *Noticias***)**

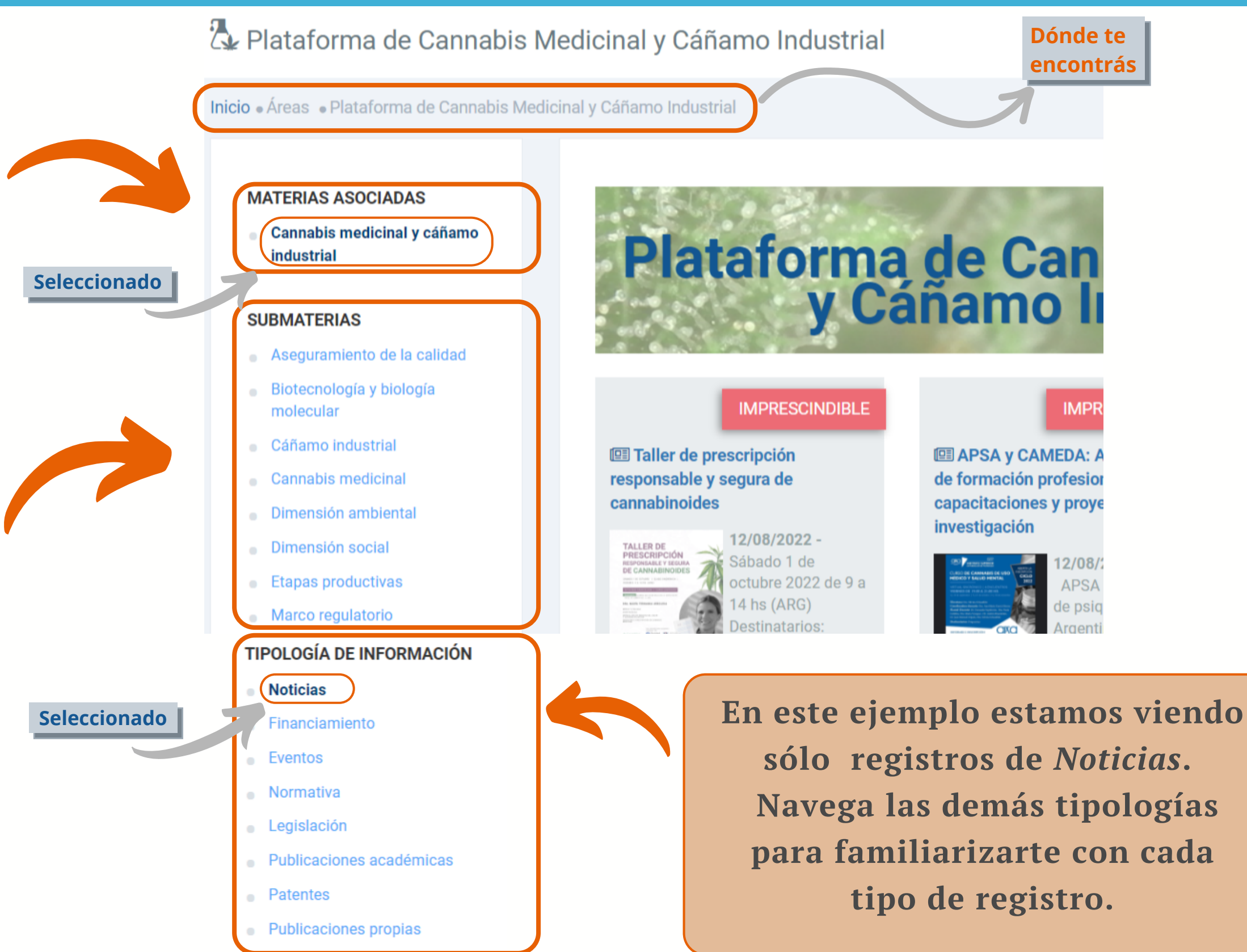

# <span id="page-4-0"></span>**NAVEGACIÓN POR MATERIAS ASOCIADAS O TIPOLOGÍA DE INFORMACIÓN**

**NAVEGACIÓN POR ÁRBOL DE MATERIAS Y SUBMATERIAS**

**En el portal los contenidos están clasificados por tipología de información y están asociados a una o más materias o submaterias.**

**NAVEGACIÓN POR TIPOLOGÍA DE INFORMACIÓN**

## **VISUALIZACIÓN DE UN RE[G](#page-4-0)ISTRO**

#### Publicaciones académicas

Inicio • Publicaciones académicas

**T i p o l o g í a d e i n fo r m a c i ó n y r u t a d e l s i t i o**

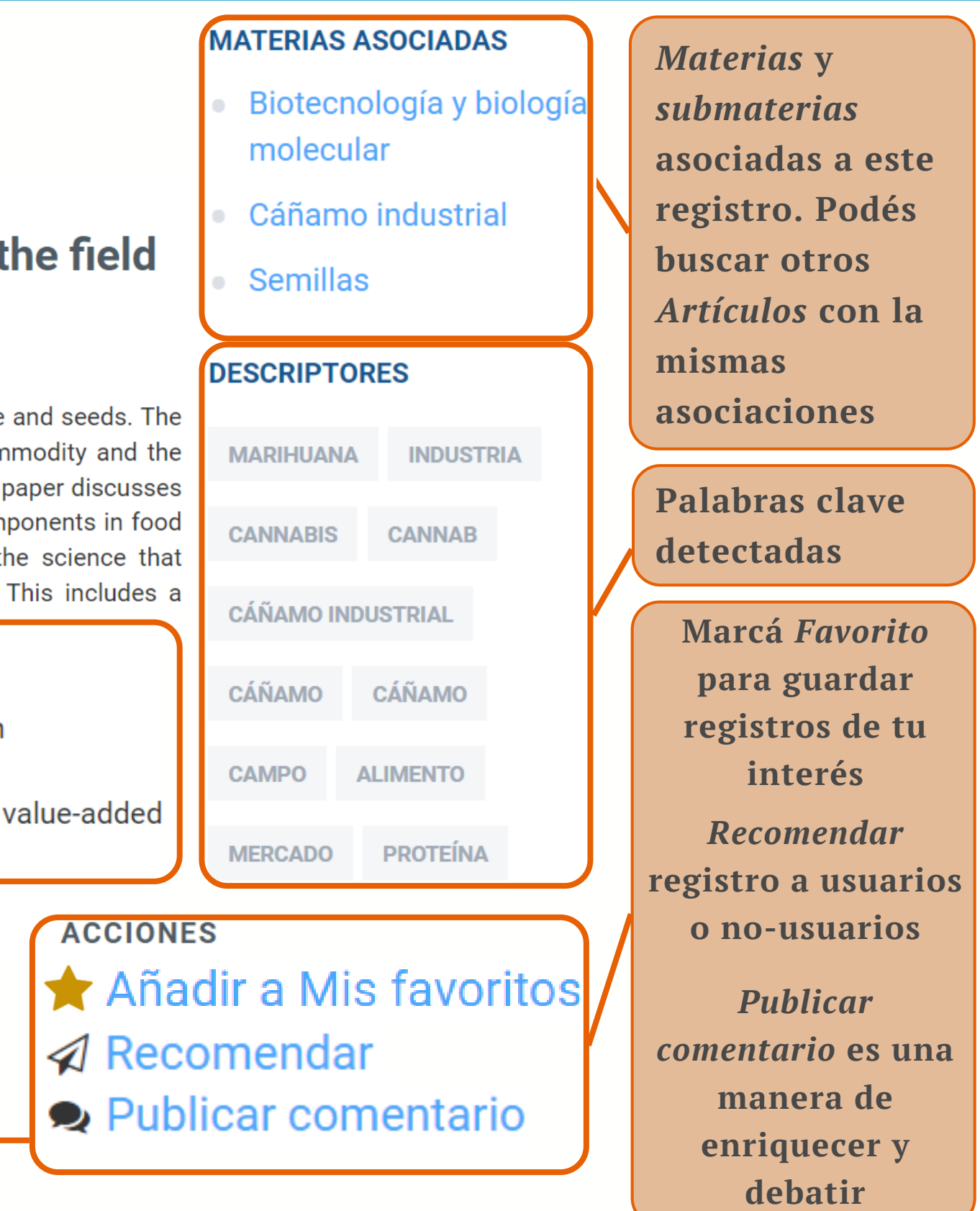

**C o n t e n i d o : T í t u l o y s u b t í t u l o o r e s u m e n** pueden estar traducidos o editados **p o r e l v a l i d a d o r . E l cuerpo estará en su** lengua original integro o parcial **s e g ú n p e r m i s o s d e l a** fuente.

**Dónde te encontrás**

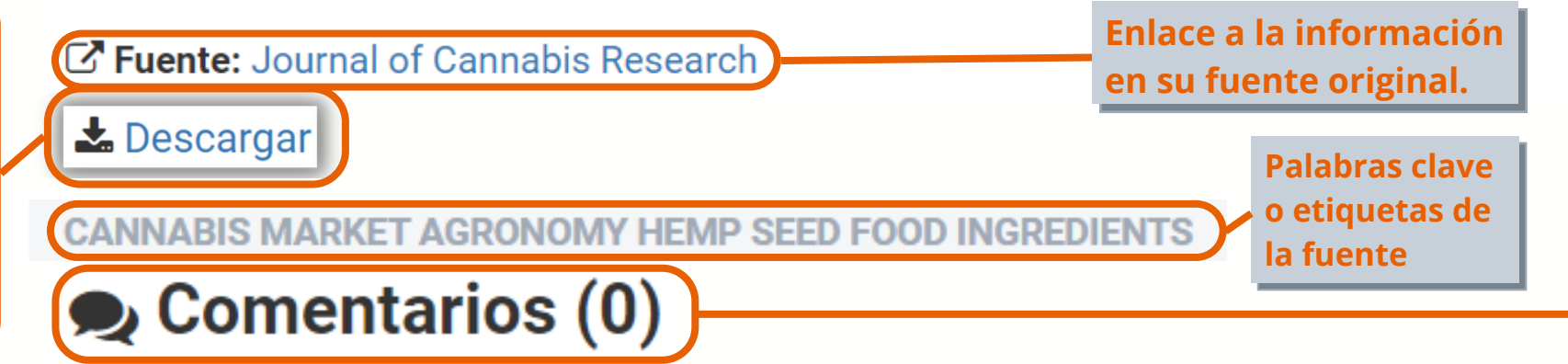

**C u a n d o e s t á d i s p o n i b l e p e r m i t e** descargar archivos **a d j u n t o s : P D F s , a n e x o s , a n á l i s i s d e l v a l i d a d o r , e t c .**

Semilla de cáñamo industrial: del campo a los ingredientes alimentarios de valor agregado. (Industrial hemp seed: from the field to value-added food ingredients)

Industrial hemp, with low levels of the intoxicating cannabinoid tetrahydrocannabinol (THC), is grown for fibre and seeds. The industrial hemp industry is poised for expansion. The legalisation of industrial hemp as an agricultural commodity and the inclusion of hemp seed in foods is helping to drive the expansion of the hemp food ingredients industry. This paper discusses the opportunity to build an industrial hemp industry, with a focus on the prospects of hemp seed and its components in food applications. The market opportunities for industrial hemp products are examined. Various aspects of the science that underpins the development of an industrial hemp industry through the food supply chain are presented. This includes a

Fecha publicación: 29/07/2022

**Autor:** Rachel A. Burton, Mike Andres, Martin Cole, James M. Cowley & Mary Ann Augustin

Referencia: Burton, R.A., Andres, M., Cole, M. et al. Industrial hemp seed: from the field to value-added Cannabis Res 4, 45 (2022). https://doi.org/10.1186/s42238-022-00156-7

## **[HERRAMIENTAS](#page-4-0) DE BÚSQUEDA**

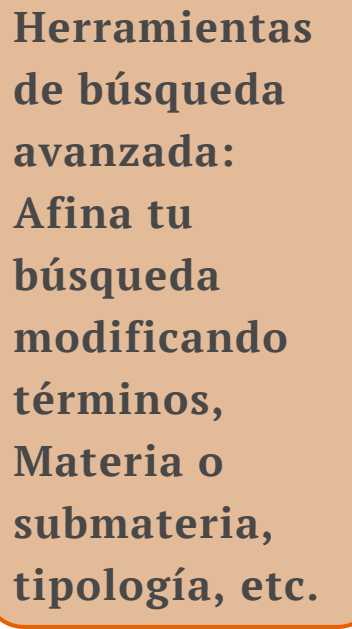

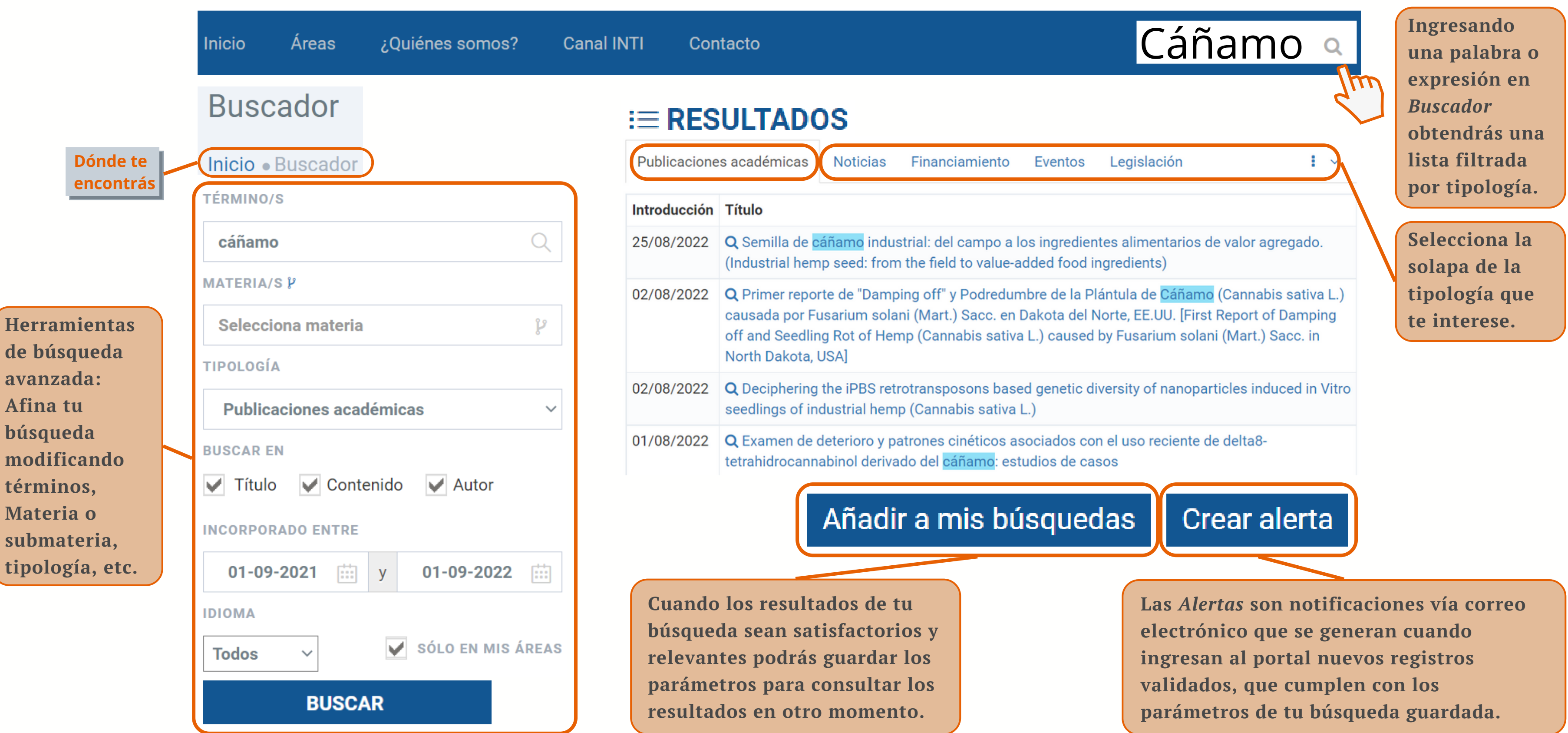